## **CMCS427 Dot product review**

### **Computing the dot product**

The dot product can be computed via

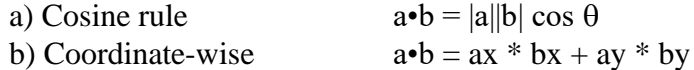

Exercises:

1) If a•b, |a| and |b| all equal 1, what's the angle between the vectors?

Since  $a \cdot b = |a||b| \cos \theta$  becomes  $1 = \cos \theta$ , then  $\theta = 0$ 

2) If a=<2,-1> and b=<3,2>, what is a•b and what is the angle between the vectors?

 $a \cdot b = 2, -1 > -3, 2 > 4$   $|a| = 2.2361$ ,  $|b| = 3.6056$ 

 $\theta$  = acos( 4/(2.2361\*3.6056) ) = 1.0517 radians = 60.26 degrees

3) If  $v \cdot w = \frac{1}{2} |v||w|$  what is the angle between u and v?

**This gives (v•w)/(**  $|v||w|$ ) =  $\frac{1}{2}$ , so  $a\cos(1/2) = 1.0472$  radians, 60 degrees

#### **Properties of the dot product (dot product algebra)**

The dot product is

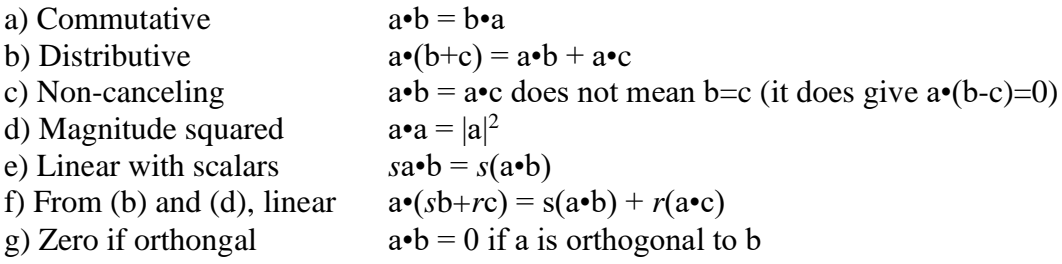

Example: Rewrite the magnitude of  $|a-b|^2$  to eliminate a-b

$$
|a-b|^2 = (a-b) \cdot (a-b) = a \cdot a - a \cdot b - b \cdot a + b \cdot b = a \cdot a - 2(a \cdot b) + b \cdot b = |a|^2 - 2(a \cdot b) + |b|^2
$$

Exercises:

1) Following the example, rewrite  $|2a-b|^2$ 

$$
|2a-b|^2 = (2a-b) \cdot (2a-b) = 2a \cdot 2a - 2a \cdot b - b \cdot 2a + b \cdot b = 2(a \cdot a) - 4(a \cdot b) + b \cdot b = 2|a|^2 - 4(a \cdot b) + |b|^2
$$

2) If v is orthogonal to u and w separately, is it orthogonal to  $u+w$ ?

Yes. 
$$
v \cdot (u+w) = v \cdot u + v \cdot w = 0 + 0 = 0
$$

3) Simplify the following:

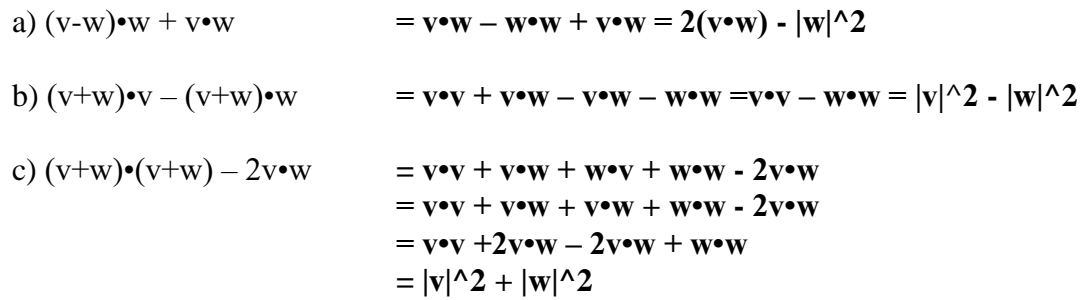

# **Using sign of the dot product for testing angles**

If  $a \cdot b = 0$ , the angle between the vectors is zero If  $a \cdot b > 0$ , the angle is acute (less than 90 degrees) If  $a \cdot b \leq 0$ , the angle is obtuse (greater than 90 degrees) Note: to use this test you generally need a cut off for equal to zero, so  $|a \cdot b|$  < delta, delta small

Exercises:

1) Test the following pairs:  $\langle 2,1 \rangle$  and  $\langle -1,1 \rangle$ ;  $\langle 2,0 \rangle$  and  $\langle 0,1 \rangle$ ;  $\langle 3,4,-3.7 \rangle$  and  $\langle 3.7,3.3 \rangle$ .

```
Pair 1: \leq 2, 1 > \cdot \leq -1, 1, angle is greater than 90
Pair 2: <2,0> \cdot <0,1> =0, angle is 0
Pair 3: <3.4,-3.7> • <3.7,3.3> = 0.37, angle is less than 90
```
2) Would the length of the vectors a and b influence the numeric sensitivity of the test? Eg, if a and b are both long vectors, does it make a difference relative to your delta cut off?

Yes, the length does influence the dot product.  $(sa) \cdot b = s(a \cdot b)$ , so if  $s \geq 1$ , the dot **product is increased. (This is why we often use normalized vectors for such tests).**

2) The perp vector in 2D is given by v\_perp =  $\langle -y, x \rangle$  for the vector v =  $\langle x, y \rangle$ .

With 3D vectors it isn't as easy to define a single perp vector - there's an infinity of directions rotating around a vector that are candidates. But, given a 3D vector  $w=$ , can you define a perpendicular vector by inspection that's like the perp vector? A vector w\_perp such that w perp•w  $= 0$ ?

There's multiple options. One is  $\langle y, x, 0 \rangle$  so  $\langle x, y, z \rangle$   $\langle y, x, z \rangle = 0$ 

#### **Dot product and projection**

A number of critical applications of the dot product are from using it to find projections.

• The *vector projection* of a onto b is the vector a1 which is the component of a in the direction of b.

• The s*calar projection* of a onto b is the length of a1.

A starting equation is  $a_1 = \frac{a \cdot b}{b \cdot b}$  $\frac{a \cdot b}{b \cdot b} b$  and  $|a_1| = \left| \frac{a \cdot b}{b \cdot b} \right|$  $\frac{a \bullet b}{b \bullet b} b$ 

From this equation we have, if  $|b|=1$ , that  $a_1 = (a \cdot b)\hat{b}$ This gives  $|a_1| = |(a \cdot b)| |\hat{b}| = |(a \cdot b)|$ 

Examples:

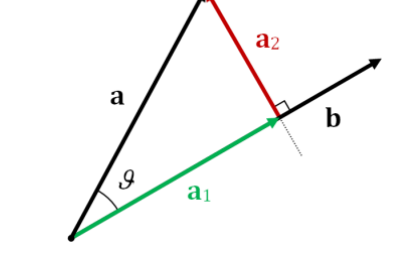

• What is the projection of  $\langle 2,3,4 \rangle$  onto  $\langle 0,1,0 \rangle$ ?  $\langle 0,3,0 \rangle$  with a length of 3. Projections onto the axes are the vector's coordinate of that axis.

• What is the projection of <1,2> onto <1,1>?

$$
a_1 = \frac{a \cdot b}{b \cdot b} b = \frac{1,2>}{1,1>} < 1,1> = \frac{3}{2} < 1,1> = 1,1,5,1,5> = \frac{3}{2} < 1,1> = \frac{3}{2} < 1,1,5
$$

The length is  $|\langle 1.5, 1.5 \rangle|$  = sqrt(  $2*(1.5*1.5))$  = 2.1213

• What is the projection of  $\leq 0.5, 0.5$  onto  $\leq 2.3$  >?

$$
a_1 = \frac{a \cdot b}{b \cdot b} b = \frac{0.5, 0.5 > \cdot 0.2, 3 >}{0.5, 0.5 > \cdot 0.2, 3 >} < 2, 3 > \frac{2.5}{13} < 2, 3 > \frac{0.38462, 0.57692 >}{0.38462, 0.57692 >}
$$

The vector projection has the following applications (among others):

• Vector rejection. The vector a2 (see above) that is the component of a orthogonal to b.

• Coordinate frame resolution. The vectors a1 and a2 are orthogonal and represent an alternative coordinate frame to the standard x,y frame (in 2D)

• Distance from a point to a line. The distance from a point p to a line defined by point-vector.

Details of each application.

• Vector rejection

Once you have a1, then  $a = a1+a2$  so  $a2 = a - a1$ .

Example: What is the vector rejection of  $\langle 1,2 \rangle$  onto  $\langle 1,1 \rangle$ ? Since a1 =  $\langle 1,5,1.5 \rangle$ , then

$$
a2 = 1,2> -1.5,1.5> = -0.5,0.5> \qquad \text{and } a1 \cdot a2 = 0
$$

• Coordinate frame resolution

Once you have a1 and a2, you have a pair of orthogonal vectors. If you normalize then you have an orthonormal basis for a new coordinate system (vectors are orthonormal if orthogonal and unit length). Now

$$
\widehat{a_1} = \frac{a_1}{|a_1|} = \frac{1.5,1.5}{\sqrt{1.5^2 + 1.5^2}} = 1.70711,0.70711 > \text{and } \widehat{a_2} = 1.70711,0.70711 > \text{and } \widehat{a_3} = 1.70711,0.70711 > \text{and } \widehat{a_2} = 1.70711,0.70711 > \text{and } \widehat{a_3} = 1.70711,0.70711 > \text{and } \widehat{a_2} = 1.70711,0.70711 > \text{and } \widehat{a_3} = 1.70711,0.70711 > \text{and } \widehat{a_2} = 1.70711,0.70711 > \text{and } \widehat{a_3} = 1.70711,0.70711 > \text{and } \widehat{a_2} = 1.70711,0.70711 > \text{and } \widehat{a_3} = 1.70711,0.70711 > \text{and } \widehat{a_2} = 1.70711,0.70711 > \text{and } \widehat{a_3} = 1.70711,0.70711 > \text{and } \widehat{a_3} = 1.70711,0.70711 > \text{and } \widehat{a_3} = 1.70711,0.70711 > \text{and } \widehat{a_3} = 1.70711,0.70711 > \text{and } \widehat{a_3} = 1.70711,0.70711 > \text{and } \widehat{a_3} = 1.70711,0.70711 > \text{and } \widehat{a_3} = 1.70711,0.70711 > \text{and } \widehat{a_3} = 1.70711,0.70711 > \text{and } \widehat{a_3} = 1.70711,0.70711 > \text{and } \widehat{a_3} = 1.70711,0.70711
$$

• Distance from a point to a line

If we're given a line in point-vector form with P0 and v, then the distance from an arbitrary point P to the line is given by the length of the vector rejection a2, with  $a = P-PO$ 

$$
d = |a_2| = |(P - P0) - \frac{(P - P0) \cdot v}{v \cdot v}v|
$$

If v is of unit length, then

$$
|a_2| = |(P - P0) - ((P - P0) \cdot v) \cdot v|
$$

Example: What is distance of the point (3,4) from the line defined by  $P0=(0,0)$  and  $v=<1,1>$ ?

$$
d = \left| (P - P0) - \frac{(P - P0) \cdot v}{v \cdot v} v \right|
$$
  

$$
d = \left| \left( \langle 3, 4 \rangle - \langle 0, 0 \rangle \right) - \frac{(\langle 3, 4 \rangle - \langle 0, 0 \rangle) \cdot \langle 1, 1 \rangle}{\langle 1, 1 \rangle \cdot \langle 1, 1 \rangle} \langle 1, 1 \rangle \right|
$$
  

$$
d = \left| \langle 3, 4 \rangle - \frac{7}{2} \langle 1, 1 \rangle \right| = \left| \langle 3, 4 \rangle - \langle 3, 5, 3, 5 \rangle \right| = \left| \langle -0.5, 0.5 \rangle \right| = 0.70711
$$

Exercises: 1) What's the vector a1 and scalar projection of a=<3,2,1> onto b=<0,2,2>?

$$
a_1 = \frac{a \cdot b}{b \cdot b} b = \frac{< 3, 2, 1 > \cdot < 0, 2, 2 >}{< 0, 2, 2 >} < 0, 2, 2 > = < 0, 2, 2 > = < 0, 1, 5, 1, 5 > \\
|a1| = |< 0, 1, 5, 1, 5 > | = 2, 1213
$$

2) What the vector rejection a2 for this example?

$$
a2 = a - a1 = \langle 3,2,1 \rangle - \langle 0,1.5,1.5 \rangle = \langle 3,0.5,-0.5 \rangle
$$
 Note that  $a1 \cdot a2 = 0$ 

3) And, putting (1) and (2) together, what's the normalized coordinate frame based on a1 and a2 for this case?

**Normalize the two vectors a1 and a2 (call them A1 and A2 for ease of typing.)**

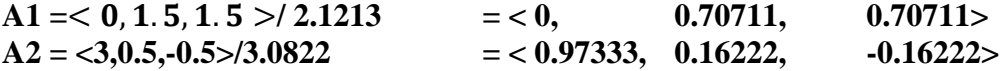

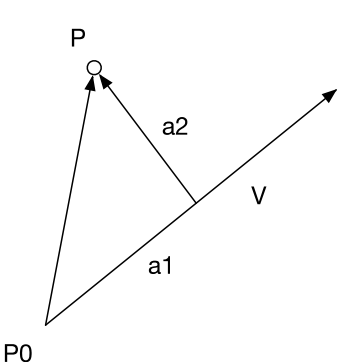

4) What's the distance from the point (7,3) to the line given by  $P0=(1,2)$  and  $v=<2,1>$ ?

$$
d = \left| (P - P0) - \frac{(P - P0) \cdot v}{v \cdot v} v \right|
$$
  

$$
d = \left| \left( (7,3) - (1,2) \right) - \frac{\left( (7,3) - (1,2) \right) \cdot < 2, 1 >}{< 2, 1 > \cdot < 2, 1 >}< 2, 1 > \right|
$$
  
= 1.7889

5) There's another equation for the distance from a point to a line based on the normal vector (hint: consider the perp vector if you have a line in point-vector form.) Develop an equation for the distance from a point P to a line defined by P0 and v, and then apply it to the data in (4).

If the line is defined by  $P(t) = P0 + tv$ , then the normal vector is v\_perp.

Let n be a normalized version of  $v_{\text{perp}}$ :  $n = v_{\text{per}}/|v_{\text{per}}|$ 

The point-normal form for a line is  $n \cdot (P-P0) = 0$ . **Here the projection of P-P0 is zero, so the distance from the point to the line is zero.** 

**This same equation gives the distance of P from the line, so is what we want (but for distance, we need the absolute value | n•(P-P0) |**

For this case, with  $P=(7,3)$  and  $P(0)=(1,2)$  and  $v=<2,1>$ , we have

**n = <-1,2>/|<-1,2>| = <-0.44721, 0.89443>**

**d** =  $|\mathbf{n} \cdot (\mathbf{P} \cdot \mathbf{P} \cdot \mathbf{O})|$  =  $|<0.44721$ , 0.89443>  $\cdot$  ((7,3) $\cdot$ (1,2))  $|=1.7889$ 

Some of these exercises came from the file below. It has exercises with solutions, so is good for self-study. <https://dnichols30582.edublogs.org/files/2015/12/11.6-Solutions-1eupr84.pdf>